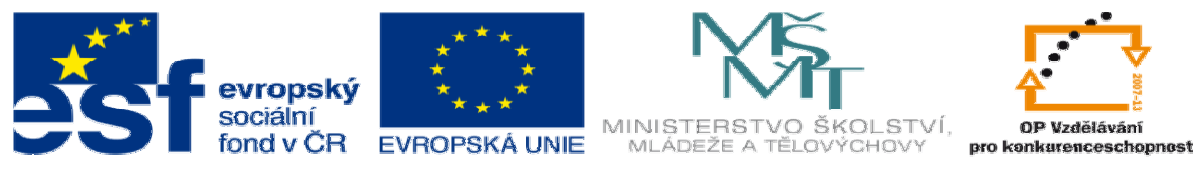

INVESTICE DO ROZVOJE VZDĚLÁVÁNÍ

## **METODICKÝ LIST** k DUM 07 . doc ze šablony 03 Využití CAD sada 1 tematický okruh sady: Modelování dílů

**Téma DUM:** Tvorba prvků vysouváním a odebírání vysouváním

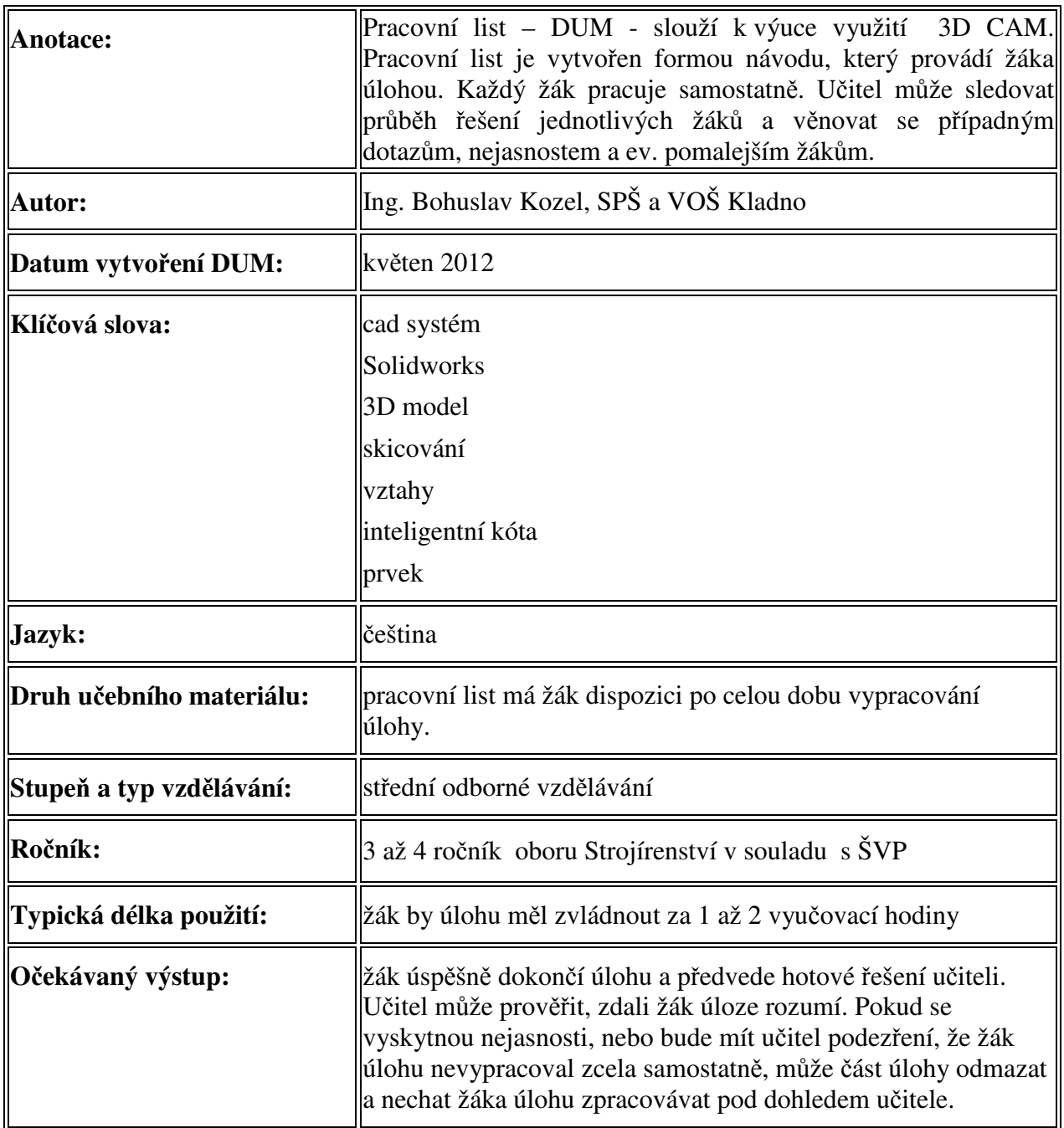

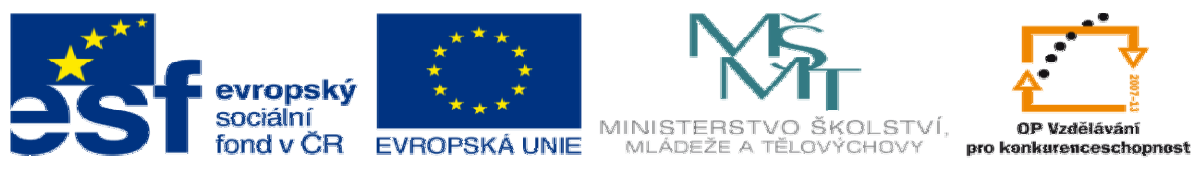

INVESTICE DO ROZVOJE VZDĚLÁVÁNÍ

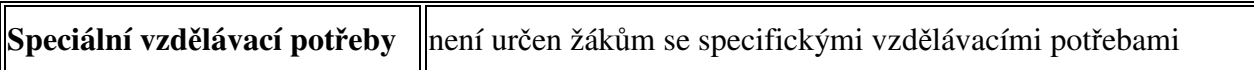

Ř**ešení:** Žák zvládne celou úlohu, a konečný stav předvede vyučujícímu. Takto by měl vypadat konečný výstup:

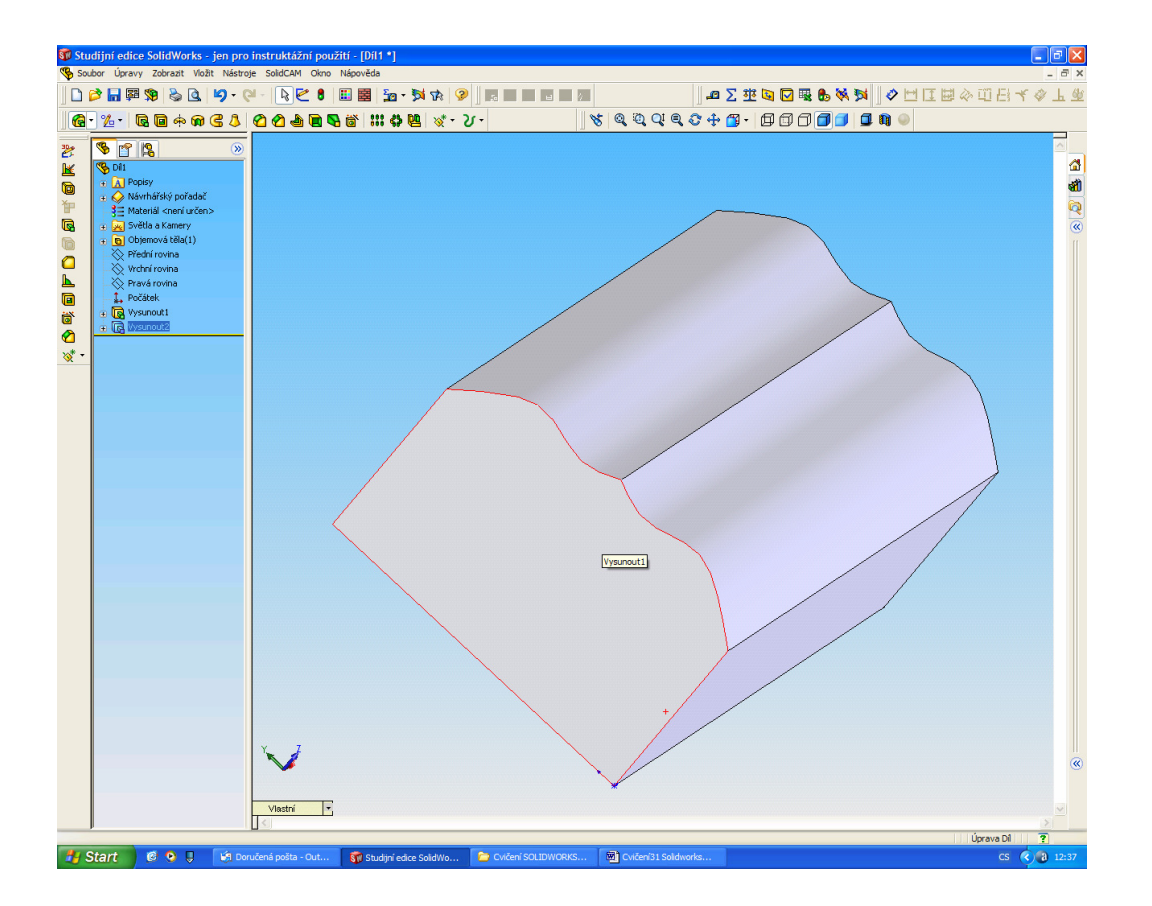

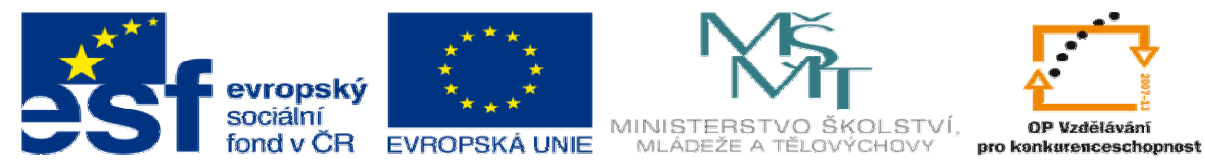

INVESTICE DO ROZVOJE VZDĚLÁVÁNÍ

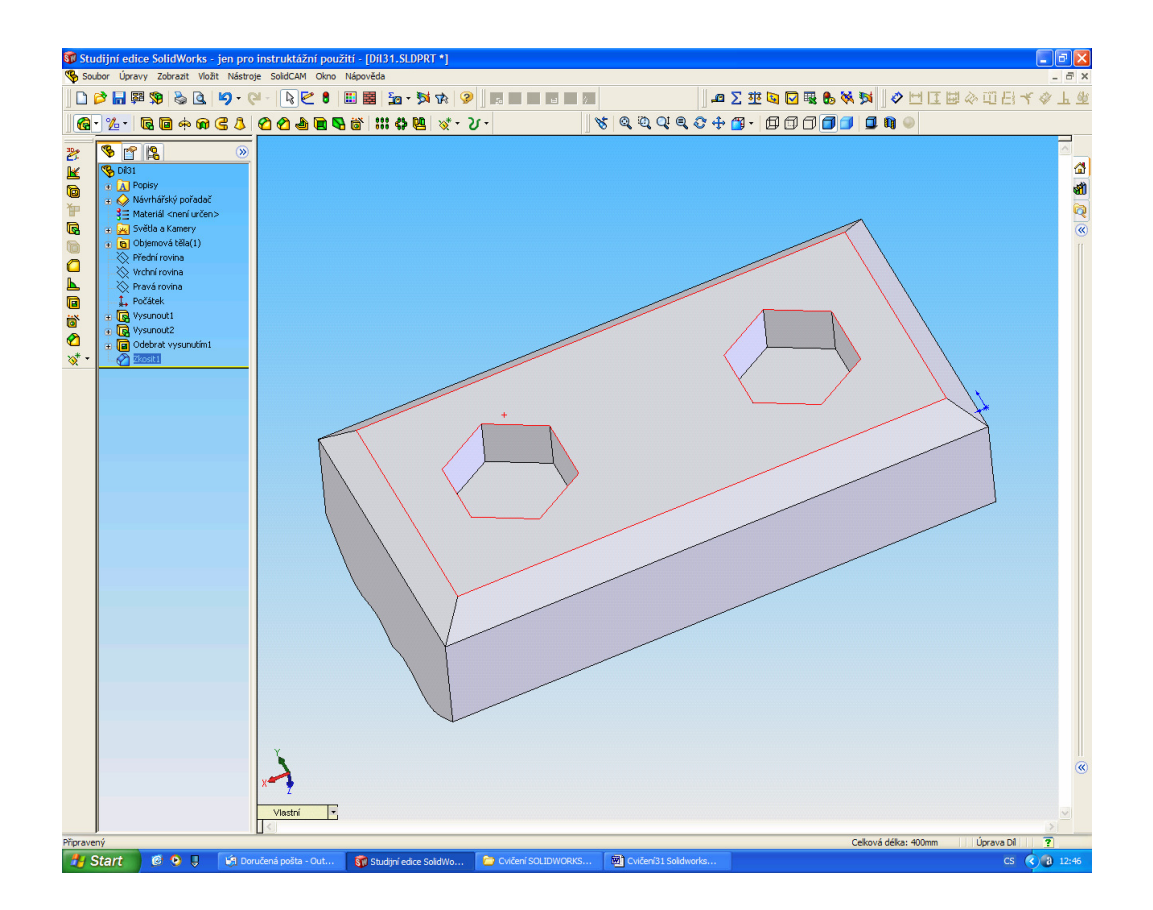